## DLE Course Template Design Approval Request

| Item for                | Course Template Design                                                                                                    |                     |
|-------------------------|----------------------------------------------------------------------------------------------------|---------------------|
| Approval                |                                                                                                    |                     |
| DLE                     | Course Templates                                                                                                    |                     |
| Workstream              |                                                                                                    |                     |
| Created By:             | Patricia Fairchild                                                                                                    | Last Updated By:    |
| Date Created:           | February 1, 2018                                                                                                    | Last Revision Date: |
| Approval Purpose:       | The purpose of the Course Template Design is to align with the scope of the DLE Project Charter using a fixed/flexible framework with a learner-centered focus.                                                                                                    |                     |
| Description of Process: | <ol> <li>The Course Template Design team completed the following workstream objective during the process of identifying the final course template design.</li> <li>Identification of guiding principles for course template design.</li> <li>Identification of cases/scenarios requirements for template(s).</li> <li>Creation of course template design version 1 – based on small group inpurand training with vendor.</li> <li>Creation of course template design version 2 – based on focused feedback sessions with students and faculty on all campuses.</li> <li>Creation of course template design version 3 – based on feedback from stakeholders (students, faculty, and staff) from all campuses.</li> <li>Adherence to accessibility and accreditation related criterion.</li> </ol>                                                     |                     |
|                         | <ul> <li>For consistency in language and intent:</li> <li>course template is defined as the navigation, layout, and settings in a blank Canvas course or offering</li> <li>fixed elements provide a consistent experience for all UW-System students</li> <li>flexible elements can be added by an institution/program as long as it doesn't affect the fixed elements</li> </ul>                                                                                                    |                     |
| Analysis:               | After completing the steps for each of the course template design versions, reviewing survey feedback, and discussing related criterion, the team identified the following, fixed elements are required in the order stated in the student view for the course template.  Home – three (3) most recent announcements default to top of page; Modules with associated course contents display by default; To-Do list displays on this page only Syllabus – default course syllabus with two sections: rich content/HTML editor and Course Summary listed course assignments with dates and details  Announcements – displays all announcements in collapsed format  Assignments – assignments displayed by date or type  Grades – displays grades  Collaborations – displays default collaboration tool  Office 365 – allows user to access One Drive |                     |

| D:                                                | The feedback and maintain agree 114 (1974) and 14                                                                                                    |  |  |
|---------------------------------------------------|----------------------------------------------------------------------------------------------------|--|--|
| Discoveries:                                      | <ol> <li>The feedback and review process identified several discoveries.</li> <li>The use of Modules as the default for the Home Page created redundancy as identified in survey results. Faculty expressed confusion with the term "Modules" and suggested renaming the item. The team has identified this as an opportunity for the training team to address in documentation, training sessions, and the orientation course.</li> <li>Some feedback indicated concern with the Syllabus Course Summary area due to assignments without due dates displaying alphabetically. The ability to toggle the Course Summary area on/off is not available for Fall 2018 term. The team identified this as a future training opportunity once the on/off toggle becomes available.</li> <li>The Collaborations tool allows students to collaborate on group tasks using a web-based tool such as Microsoft Office 365 (Word, Excel, or PowerPoint) or Google Docs. Office 365 will be the default Collaboration tool. Campuses will have the option to make Google docs available by applying this permission at the Sub-Account level (similar to an LTI tool).</li> </ol> |  |  |
| Fixed                                             | Pedagogy first – Met                                                                                                    |  |  |
| Framework                                         | Learner-centered focus – Met                                                                                                    |  |  |
| Requirements:                                     | 3. Accessible – Met (Canvas VPAT and WCAG 2.0 Checklist)                                                                                                    |  |  |
| •                                                 | 4. Consistency – Met (training will be key in providing the "why")                                                                                                    |  |  |
|                                                   | a. Survey results                                                                                                    |  |  |
|                                                   | b. Onsite feedback                                                                                                    |  |  |
| Tools for<br>Removal from<br>the Student<br>View: | <ol> <li>People tool - During a working session with the vendor, it was determined that the People tool posed a student privacy/FERPA violation for the student role. As a result, that tool will be available for the instructor role only. Students will have the ability to identify other students via the Collaboration tool or the Inbox (email).</li> <li>Modules, Pages, Quizzes, Discussions, Files tools – During a working session with the vendor, it was determined that having the link for these tools in the course menu created redundancy for the student. To remove confusion, these tools are removed from the student course menu.</li> </ol>                                                                                                    |  |  |
| Impact:                                           | The team has identified several impacts associated with the recommendations above:                                                                                                    |  |  |
|                                                   | <ol> <li>Change request process – all requests for changes to the course template<br/>will be part of the change request process.</li> </ol>                                                                                                    |  |  |
| Final Course<br>Template                          | Course Template Design – Final* - all <b>fixed</b> elements appear in the same order                                                                                                    |  |  |
| Design:                                           | Course menu – student view:                                                                                                    |  |  |
|                                                   | Home                                                                                                    |  |  |
|                                                   |                                                                                                    |  |  |
|                                                   | Syllabus                                                                                                    |  |  |
|                                                   | Announcements                                                                                                    |  |  |
|                                                   | Assignments                                                                                                    |  |  |
|                                                   | Grades                                                                                                    |  |  |
|                                                   | Collaborations                                                                                                    |  |  |
|                                                   | Office 365                                                                                                    |  |  |
|                                                   | Office 603                                                                                                    |  |  |

\*The course menu items as identified will be visible to all roles and will be "fixed" meaning all items will appear in the course menu in the same order. While other course menu items may be available to instructors (displayed as "grayed out"), those items will not be visible to the student role.

## Course menu – instructor role view:

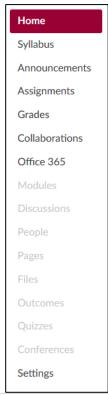

## References:

- 1. Onsite Focus Group Feedback Notes (attached)
- 2. Survey results (attached)
- 3. Accessibility: <a href="https://www.canvaslms.com/accessibility">https://www.canvaslms.com/accessibility</a>
  - a. Canvas Voluntary Product Accessibility Template (VPAT)
  - b. LMS Web Content Accessibility Guidelines (WCAG 2.0 Checklist)
  - c. Accessibility Resources (Canvas, Web, Government):
     https://docs.google.com/document/d/14O2ht92bNqimfwSDZdJQRt LljDGVoY30WCjX1SN8Kz4/edit